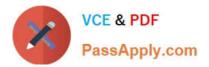

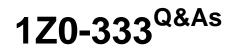

Oracle Financials Cloud: General Ledger 2016 Certified Implementation

# Pass Oracle 1Z0-333 Exam with 100% Guarantee

Free Download Real Questions & Answers **PDF** and **VCE** file from:

https://www.passapply.com/1z0-333.html

100% Passing Guarantee 100% Money Back Assurance

Following Questions and Answers are all new published by Oracle Official Exam Center

Instant Download After Purchase

100% Money Back Guarantee

- 😳 365 Days Free Update
- 800,000+ Satisfied Customers

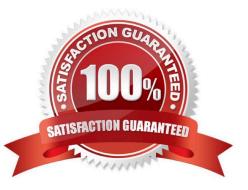

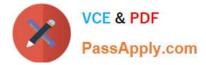

### **QUESTION 1**

What is the most efficient way to add a new year to the accounting calendar?

- A. Add the periods manually
- B. UsetheAddYearbutton
- C. Import the periods from a spreadsheet
- D. The application automatically populates the next year when you open the first period a new fiscal year.

Correct Answer: D

Reference: h ps://docs.oracle.com/cd/E13228\_01/fscm9pbr0/eng/psbooks/fspf/chapter.htm?File=fspf/htm/fspf13.htm

### **QUESTION 2**

Which two delivered roles can access the full functionality of Functional Setup Manager,

- A. Application Implementation Manager
- B. Functional Setup Manager Superuser
- C. Application Implementation Consultant
- D. Any functional user
- E. IT Security Manager

Correct Answer: AC

### **QUESTION 3**

All of your subsidiaries can share the same ledger with their parent company and all reside on the same application instance. They do perform intercompany accounting. What does Oracle consider the best practice approach to performing consolidations?

A. Use Oracle Hyperion Financial Management for this type of complex consolidation.

B. Use General Ledger\\'s Balance Transfer programs to transfer subsidiary ledger balances to the parent ledger, and then enter eliminating entries as a separate balancing segment in the parent ledger.

C. Use General Ledger\\'s Financial Reporting functionality to produce consolidated reports by balancing segment where each report represents a different subsidiary. Any eliminating entries can be entered in yet another separate balancing segment.

D. Create separate ledgers for each subsidiary that shares the same chart of accounts, calendar, currency, and accounting method. Create a separate elimination ledger to enter intercompany eliminations. Then create a ledger set across all ledgers and report on the ledger set.

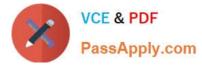

Correct Answer: A

Reference:

h p://www.oracle.com/us/solutions/business -intelligence/consolidation-solution-1876985.pdf

# **QUESTION 4**

Which reporting tool is best suited for submitting high-volume transactional reports, such as invoice Registers or Trial Balance reports, that can be configured to extract the data in Rich Text Format or XML?

- A. Financial Reporting Center
- B. Oracle Transactional Business Intelligence (OTBI)
- C. Intelligence Publisher (BI Publish.
- D. Smart View
- E. Oracle Business Intelligence Applications (OBIA)

Correct Answer: B

## **QUESTION 5**

You are implementing Segment Value Security rules. Which two statements are true?

A. You can use hierarchies to define rules.

B. The Segment Value Security rules do not take effect until you assign the rules to users and products.

C. When you enable Segment Value Security on a segment, users will not be able to access any values until you grant access to users and products.

D. When you enable or disable Segment Value Security, you do not need to redeploy your chart of accounts.

Correct Answer: AC

1Z0-333 Practice Test

1Z0-333 Study Guide

1Z0-333 Braindumps

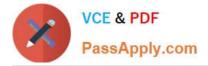

To Read the Whole Q&As, please purchase the Complete Version from Our website.

# Try our product !

100% Guaranteed Success
100% Money Back Guarantee
365 Days Free Update
Instant Download After Purchase
24x7 Customer Support
Average 99.9% Success Rate
More than 800,000 Satisfied Customers Worldwide
Multi-Platform capabilities - Windows, Mac, Android, iPhone, iPod, iPad, Kindle

We provide exam PDF and VCE of Cisco, Microsoft, IBM, CompTIA, Oracle and other IT Certifications. You can view Vendor list of All Certification Exams offered:

https://www.passapply.com/allproducts

# **Need Help**

Please provide as much detail as possible so we can best assist you. To update a previously submitted ticket:

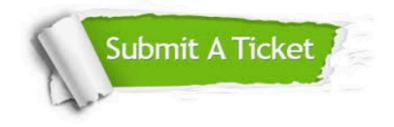

#### **One Year Free Update**

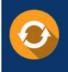

Free update is available within One Year after your purchase. After One Year, you will get 50% discounts for updating. And we are proud to boast a 24/7 efficient Customer Support system via Email.

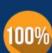

Money Back Guarantee To ensure that you are spending on quality products, we provide 100%

money back guarantee for 30 days

from the date of purchase

#### Security & Privacy

We respect customer privacy. We use McAfee's security service to provide you with utmost security for your personal information & peace of mind.

Any charges made through this site will appear as Global Simulators Limited. All trademarks are the property of their respective owners. Copyright © passapply, All Rights Reserved.